# МИНИСТЕРСТВО НАУКИ И ВЫСШЕГО ОБРАЗОВАНИЯ РОССИЙСКОЙ ФЕДЕРАЦИИ федеральное государственное автономное образовательное учреждение высшего образования "САНКТ-ПЕТЕРБУРГСКИЙ ГОСУДАРСТВЕННЫЙ УНИВЕРСИТЕТ АЭРОКОСМИЧЕСКОГО ПРИБОРОСТРОЕНИЯ"

Кафедра № 6

УТВЕРЖДАЮ

Руководитель направления

проф.,д.т.н.,доц.

(должность, уч. степень, звание)

Е.А. Фролова

(инициалы, фамилия)

(подпись) «23» июня\_2022 г

# РАБОЧАЯ ПРОГРАММА ДИСЦИПЛИНЫ

«Цифровая метрология» (Наименование дисциплины)

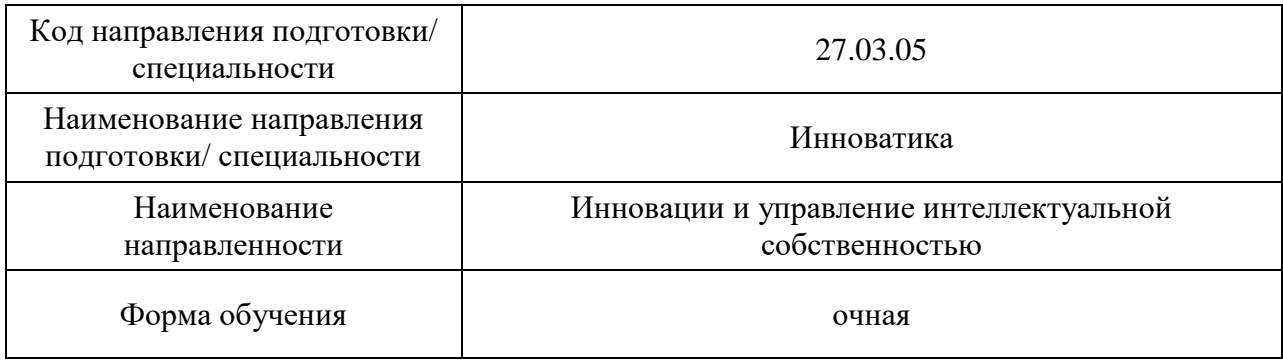

# Лист согласования рабочей программы дисциплины

Программу составил (а)

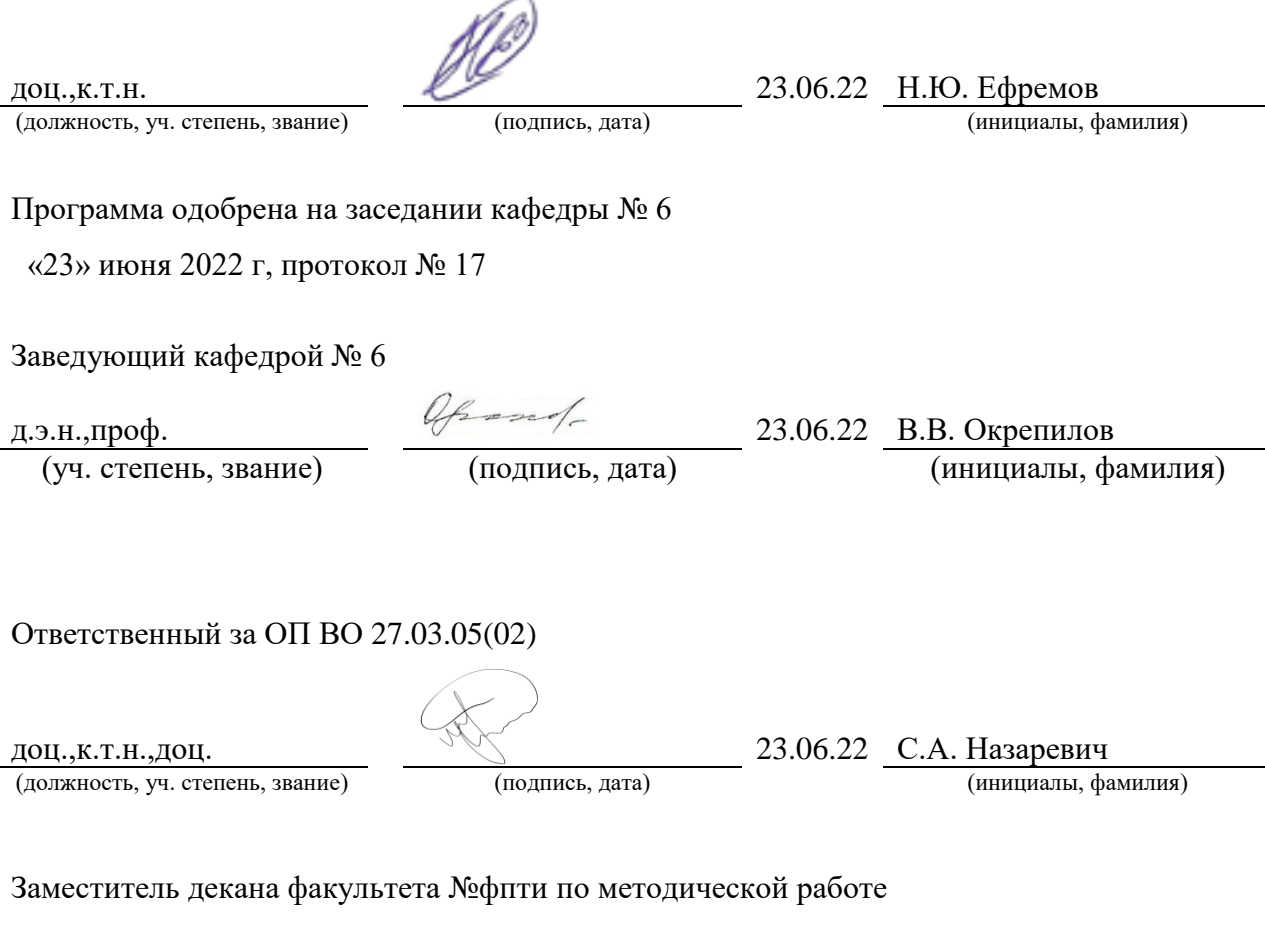

(должность, уч. степень, звание)

доц., к.т.н.  $\frac{\text{J}}{\text{J}}$   $\frac{\text{J}}{\text{J}}$  23.06.22 P.H. Целмс (должность, уч. степень, звание)  $\frac{\text{J}}{\text{J}}$  (подпись, дата)  $\frac{23.06.22 \text{ P.H. L} \cdot \text{J}}{\text{J}}$  (инициалы, фамилия)

#### Аннотация

Дисциплина «Цифровая метрология» входит в образовательную программу высшего образования – программу бакалавриата по направлению подготовки/ специальности 27.03.05 «Инноватика» направленности «Инновации и управление интеллектуальной собственностью». Дисциплина реализуется кафедрой «№6».

Дисциплина нацелена на формирование у выпускника следующих компетенций:

ПК-6 «Способен осуществлять разработку аналитических материалов и составлять отчеты по оценке деятельности научных и производственных подразделений организации»

ПК-8 «Способен решать задачи по разработке нормативных и методических материалов для создания документов»

Содержание дисциплины охватывает круг вопросов, связанных с нормативными и организационно-техническими основами проведения чемпионатов WorldSkills и компетенции Т64 «Цифровая метрология». Рассматриваются организация и проведение автоматического контроля качества продукции, который позволяет снизить стоимость контроля, уменьшить число ошибок и длительность контроля, смягчить последствия нехватки персонала, а также избежать монотонности в работе контролера; типы, номенклатура, конструктивные и метрологические характеристики средств измерений; принципы выбора методов и средств измерений, основы разработки стратегии измерений и измерительных программ для контроля параметров конкретной детали сложной формы по требованиям рабочего чертежа; порядок подготовки и проведения измерений с использованием различных контрольно-измерительных средств / измерительных машин.

Преподавание дисциплины предусматривает следующие формы организации учебного процесса: *лекции, лабораторные работы, самостоятельная работа обучающегося*.

Программой дисциплины предусмотрены следующие виды контроля: текущий контроль успеваемости, промежуточная аттестация в форме экзамена.

Общая трудоемкость освоения дисциплины составляет 5 зачетных единиц, 180 часов.

Язык обучения по дисциплине «русский »

1. Перечень планируемых результатов обучения по дисциплине

# 1.1. Цели преподавания дисциплины

Целью дисциплины является формирование у студентов знаний, умений и навыков в области организации и проведения чемпионатов WorldSkills, компетенции Т34 «Цифровая метрология»: документации, измерительного оборудования и оснастки, специализированного программного обеспечения. Кроме того, целью дисциплины является получение практических навыков в вопросах выбора методов и средств измерений, разработки стратегии измерений и измерительных программ для контроля параметров конкретной детали сложной формы по требованиям рабочего чертежа, порядка подготовки и проведения измерений с использованием различных контрольноизмерительных средств / измерительных машин.

1.2. Дисциплина входит в состав части, формируемой участниками образовательных отношений, образовательной программы высшего образования (далее – ОП ВО).

1.3. Перечень планируемых результатов обучения по дисциплине, соотнесенных с планируемыми результатами освоения ОП ВО.

В результате изучения дисциплины обучающийся должен обладать следующими компетенциями или их частями. Компетенции и индикаторы их достижения приведены в таблине 1.

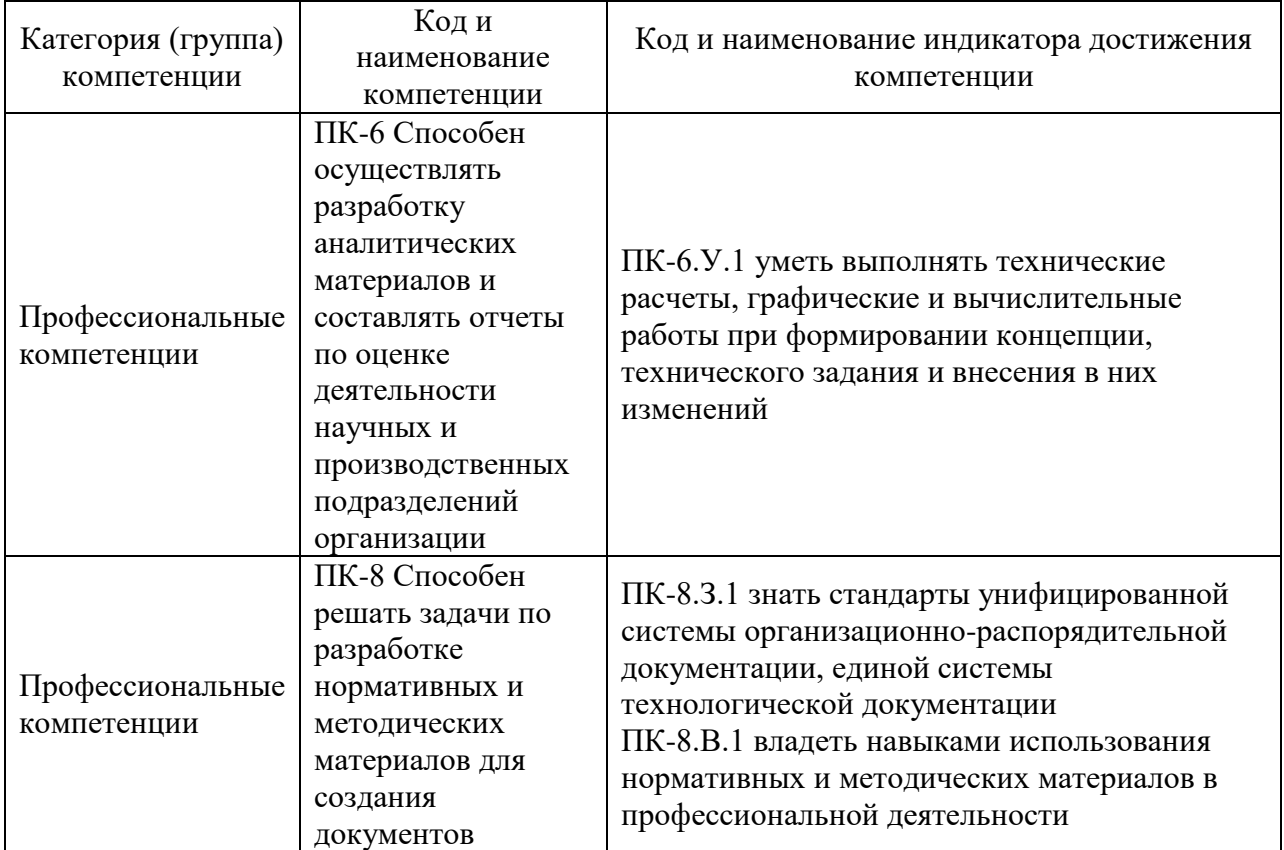

Таблица 1 – Перечень компетенций и индикаторов их достижения

### 2. Место дисциплины в структуре ОП

Дисциплина может базироваться на знаниях, ранее приобретенных обучающимися при изучении следующих дисциплин:

- Инженерная и компьютерная графика,
	- Информатика,
	- Электротехника и электроника.

Знания, полученные при изучении материала данной дисциплины, имеют как самостоятельное значение, так и могут использоваться при изучении других дисциплин:

- «Методы и средства измерений, испытаний и контроля»,
- «Средства и методы управления качеством»,
- «Основы теории точности и надежности».

### 3. Объем и трудоемкость дисциплины

Данные об общем объеме дисциплины, трудоемкости отдельных видов учебной работы по дисциплине (и распределение этой трудоемкости по семестрам) представлены в  $\overline{\phantom{a}}$ таблине 2.

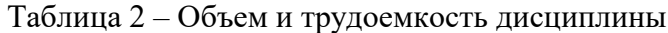

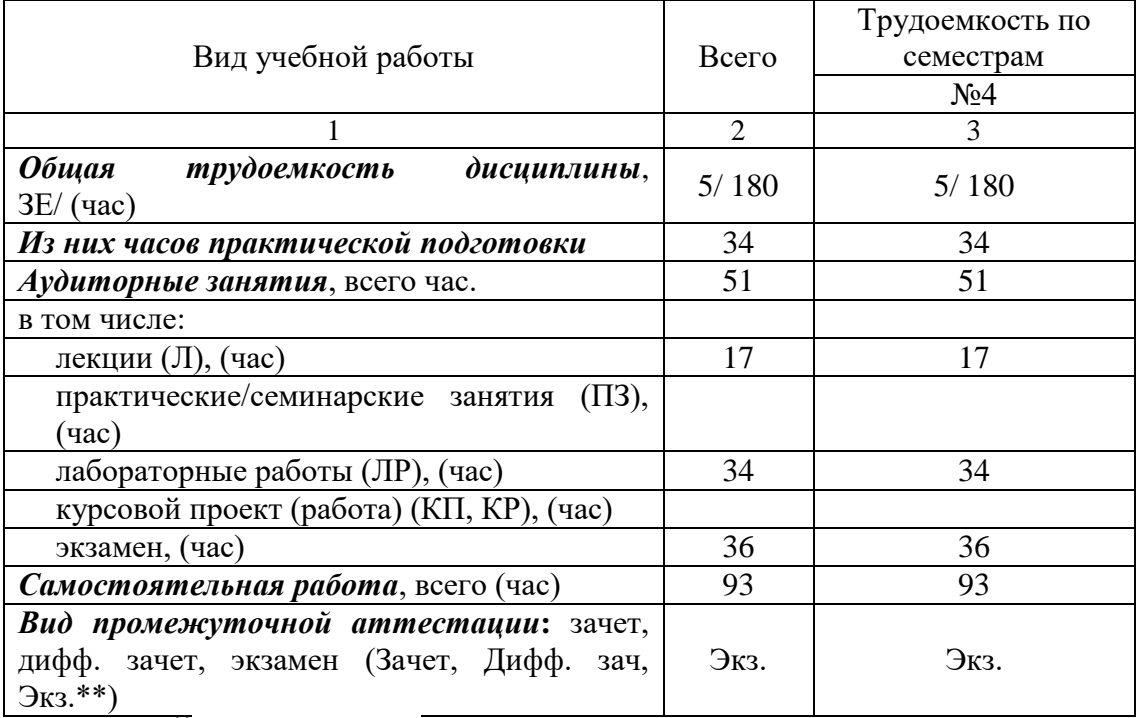

Примечание: **\*\***кандидатский экзамен

# 4. Содержание дисциплины

4.1. Распределение трудоемкости дисциплины по разделам и видам занятий. Разделы, темы дисциплины и их трудоемкость приведены в таблице 3.

Таблица 3 – Разделы, темы дисциплины, их трудоемкость

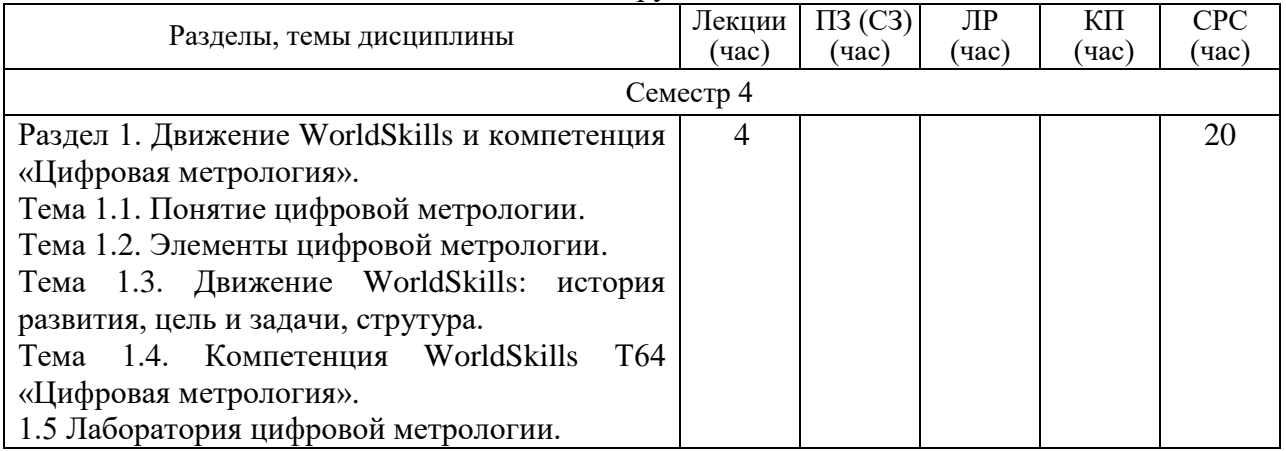

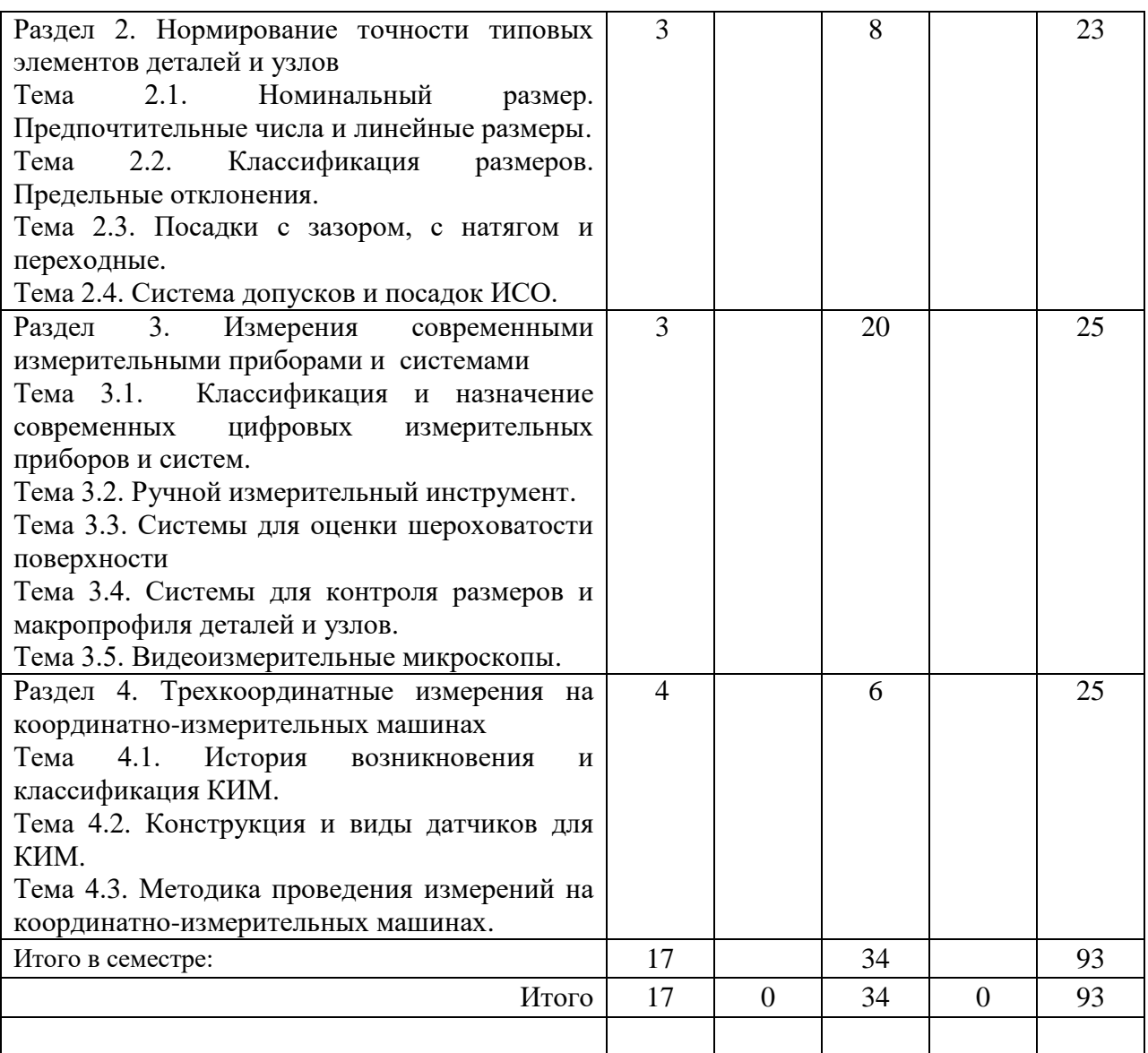

Практическая подготовка заключается в непосредственном выполнении обучающимися определенных трудовых функций, связанных с будущей профессиональной деятельностью.

4.2. Содержание разделов и тем лекционных занятий.

Содержание разделов и тем лекционных занятий приведено в таблице 4.

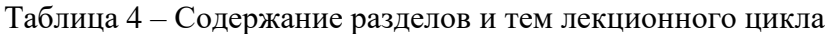

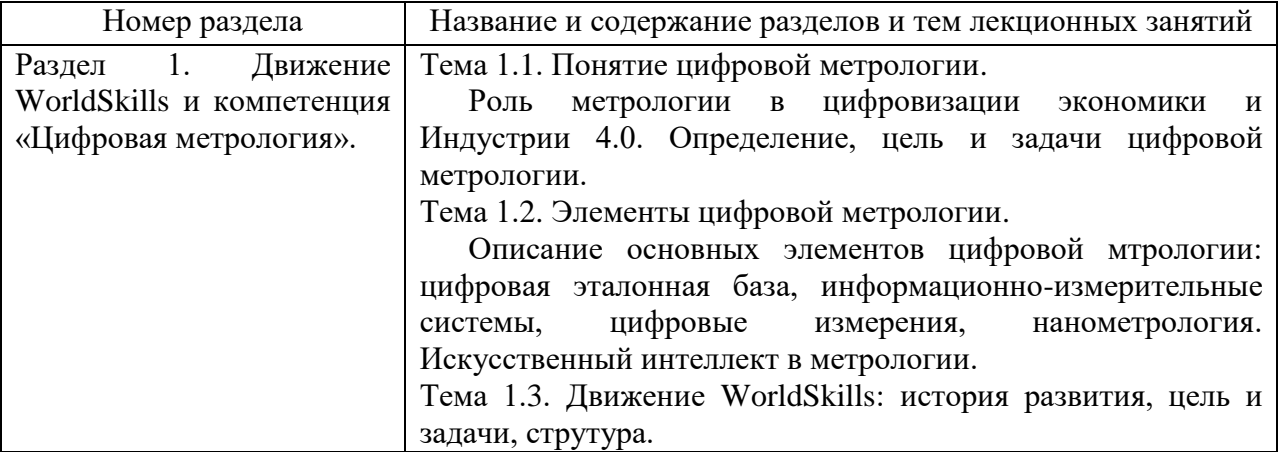

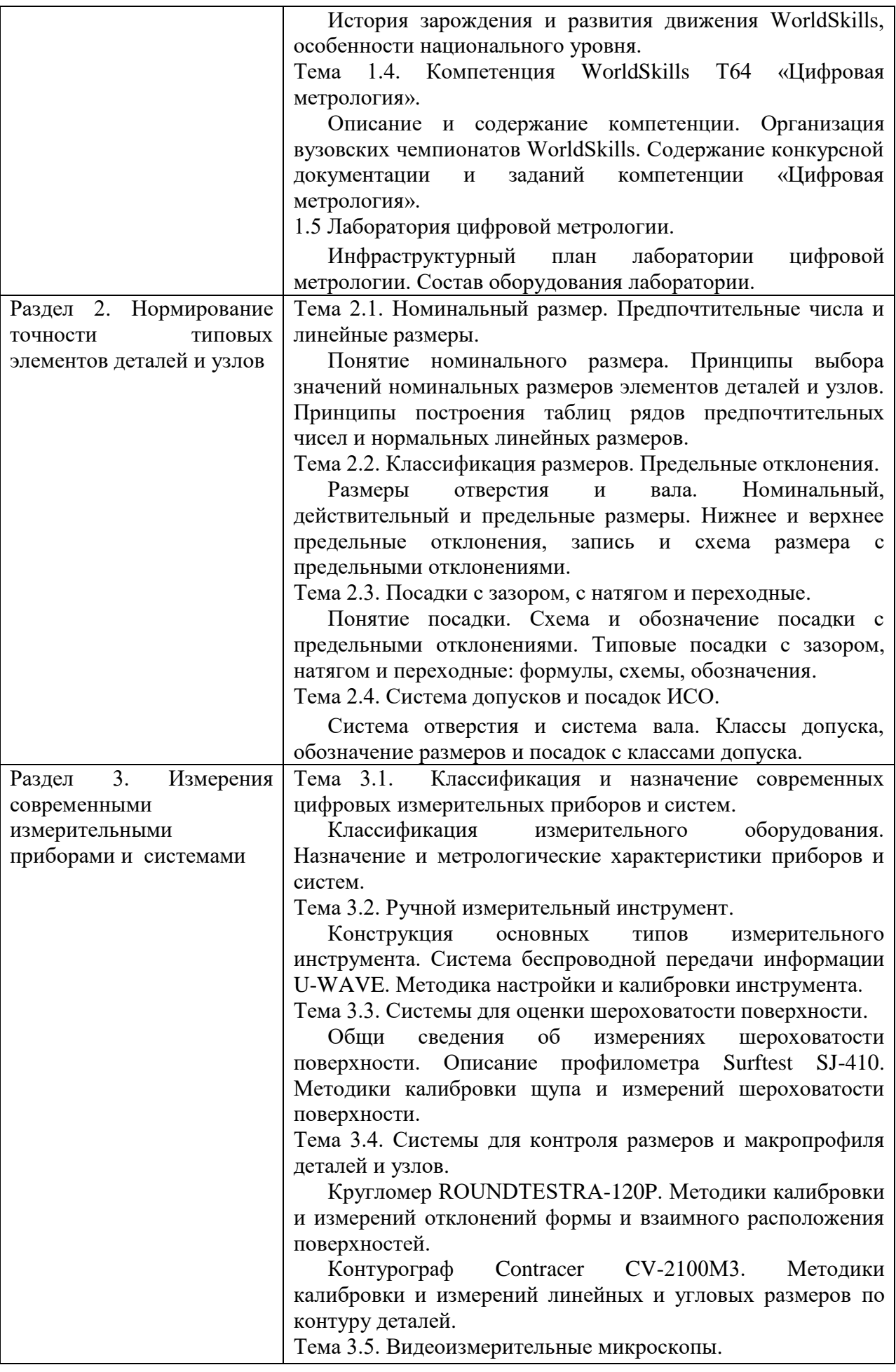

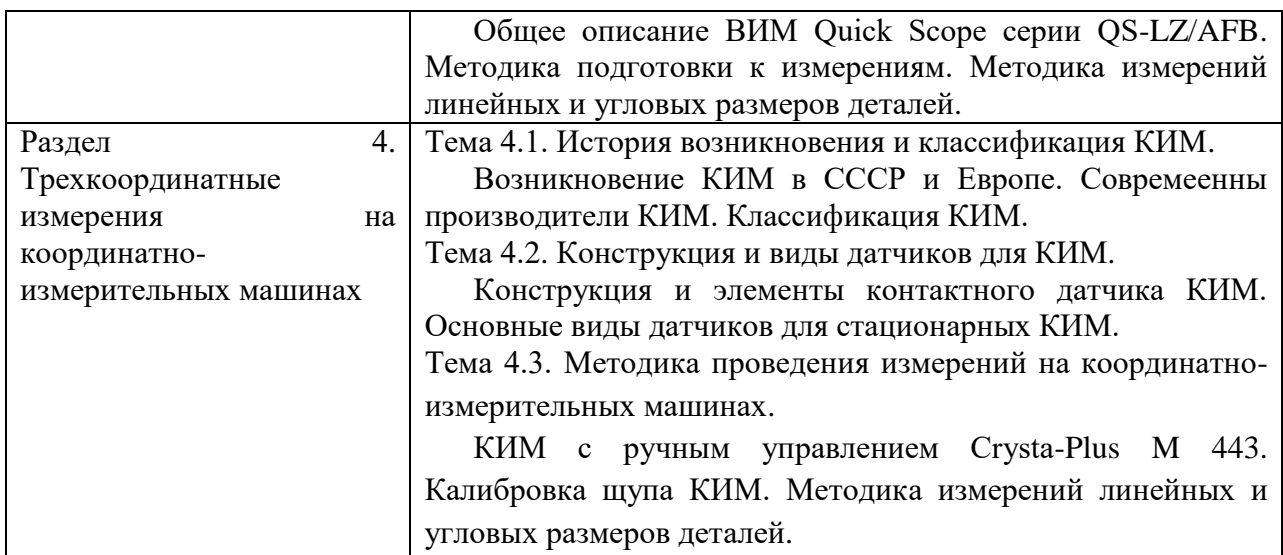

# 4.3. Практические (семинарские) занятия

Темы практических занятий и их трудоемкость приведены в таблице 5.

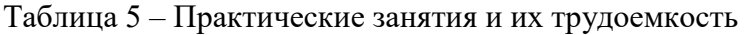

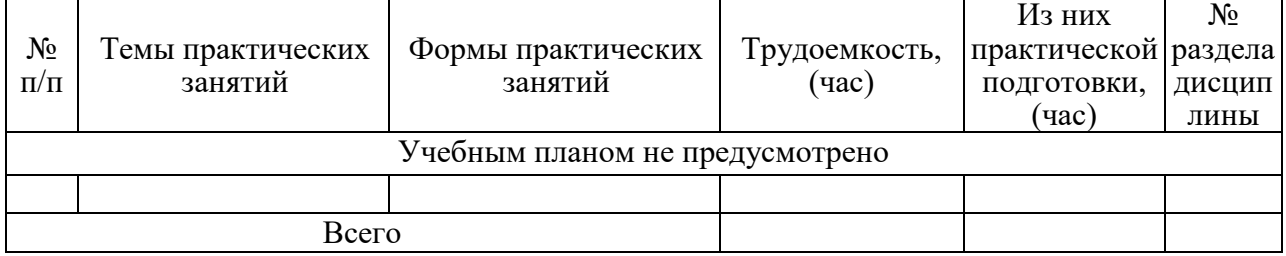

# 4.4. Лабораторные занятия

Темы лабораторных занятий и их трудоемкость приведены в таблице 6.

# Таблица 6 – Лабораторные занятия и их трудоемкость

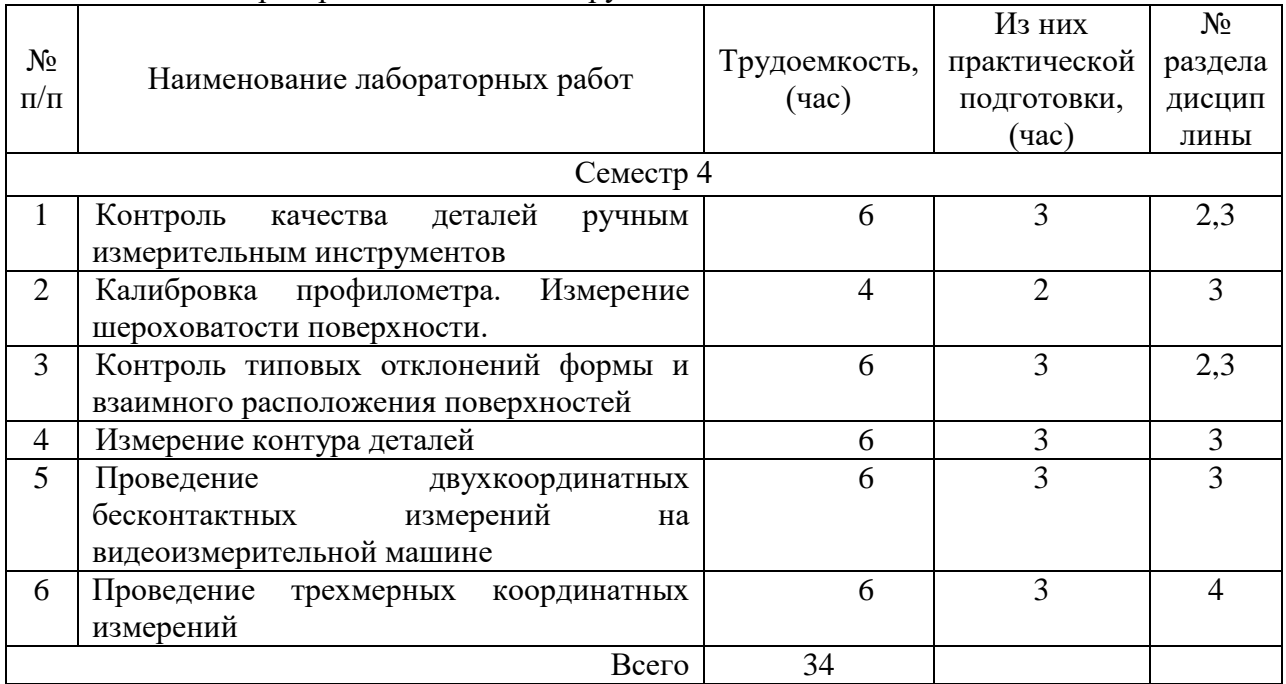

# 4.5. Курсовое проектирование/ выполнение курсовой работы Учебным планом не предусмотрено

# 4.6. Самостоятельная работа обучающихся

Виды самостоятельной работы и ее трудоемкость приведены в таблице 7.

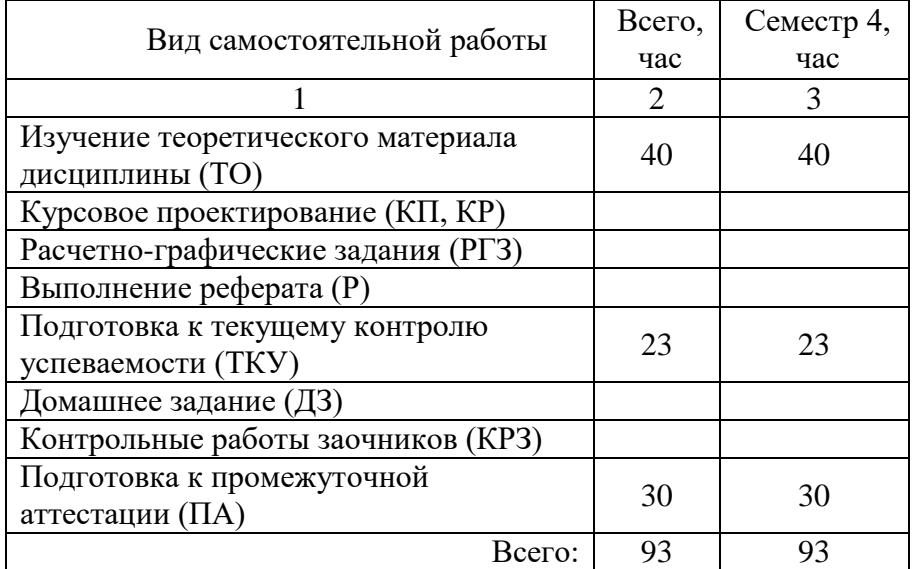

Таблица 7 – Виды самостоятельной работы и ее трудоемкость

# 5. Перечень учебно-методического обеспечения

для самостоятельной работы обучающихся по дисциплине (модулю) Учебно-методические материалы для самостоятельной работы обучающихся указаны в п.п. 7-11.

6. Перечень печатных и электронных учебных изданий Перечень печатных и электронных учебных изданий приведен в таблице 8. Таблица 8– Перечень печатных и электронных учебных изданий

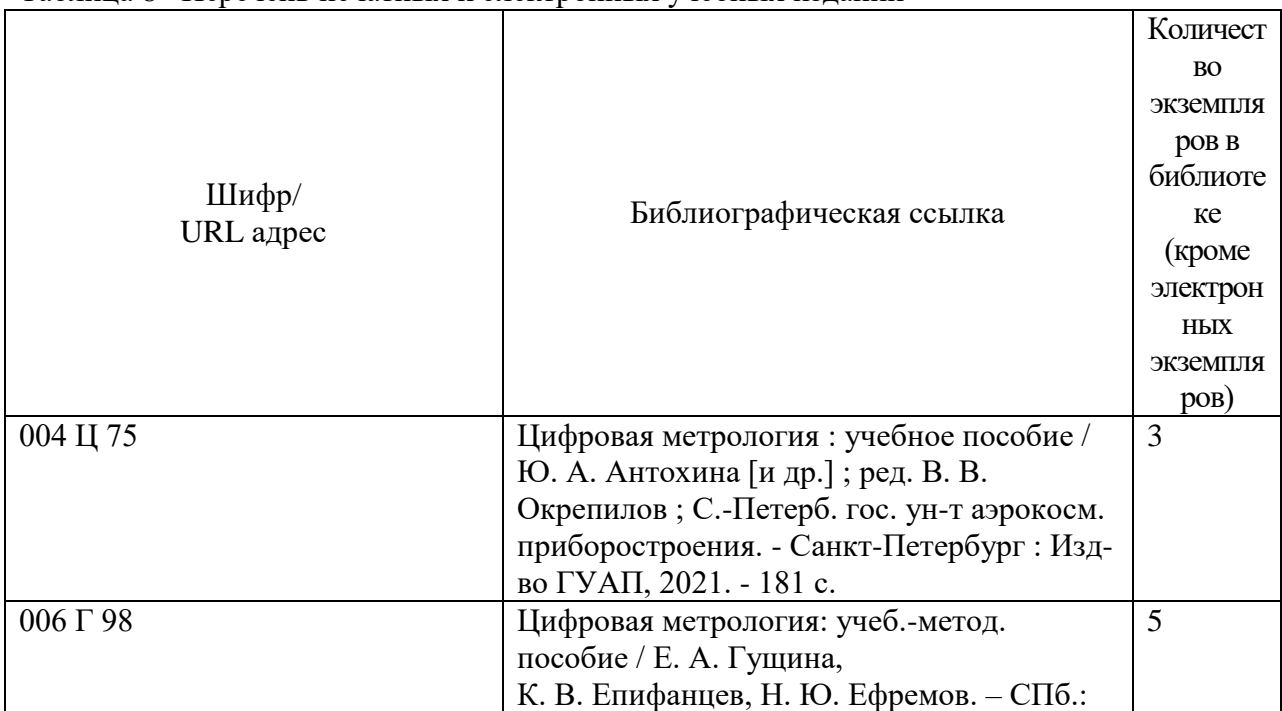

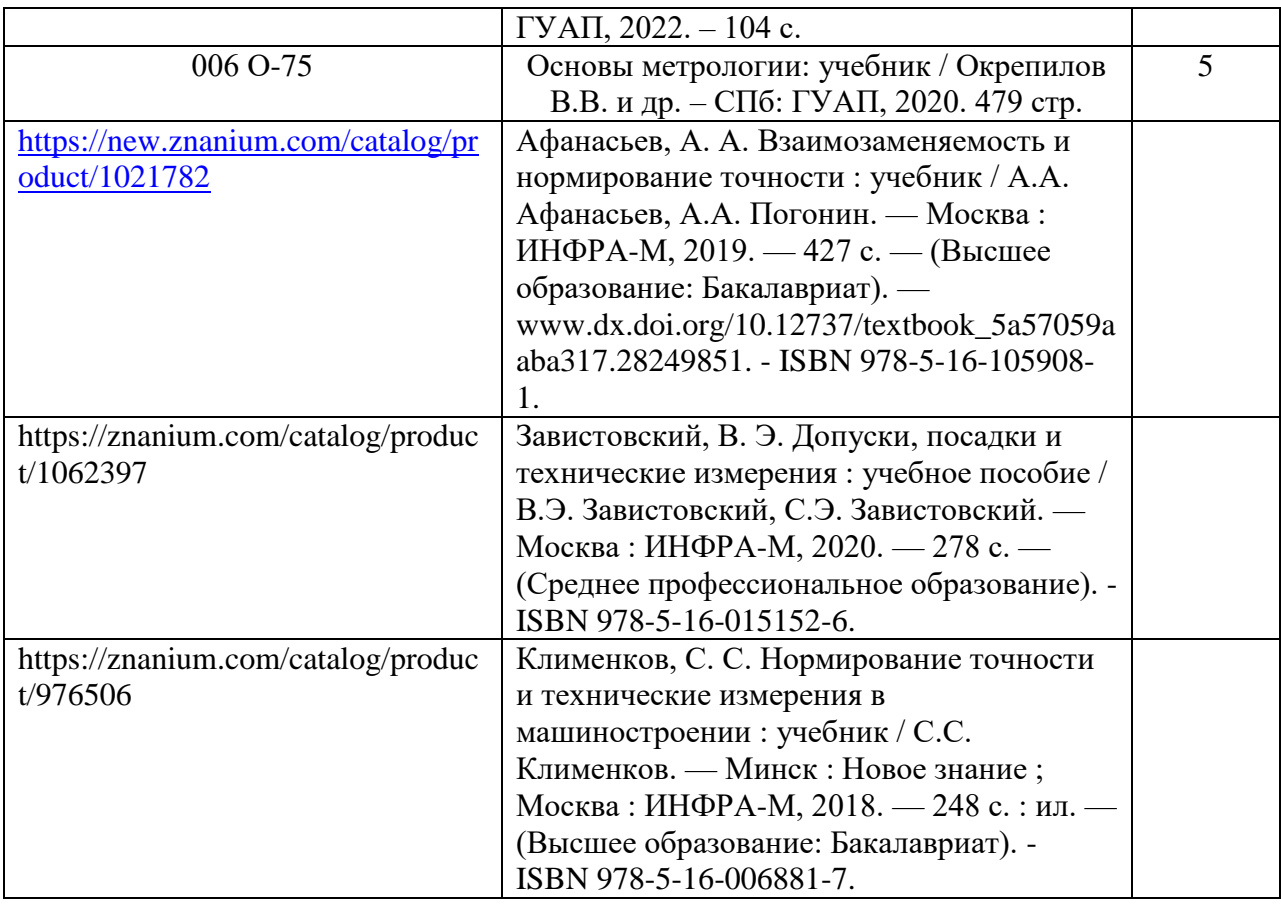

# 7. Перечень электронных образовательных ресурсов

информационно-телекоммуникационной сети «Интернет»

Перечень электронных образовательных ресурсов информационнотелекоммуникационной сети «Интернет», необходимых для освоения дисциплины приведен в таблице 9.

Таблица 9 – Перечень электронных образовательных ресурсов информационнотелекоммуникационной сети «Интернет»

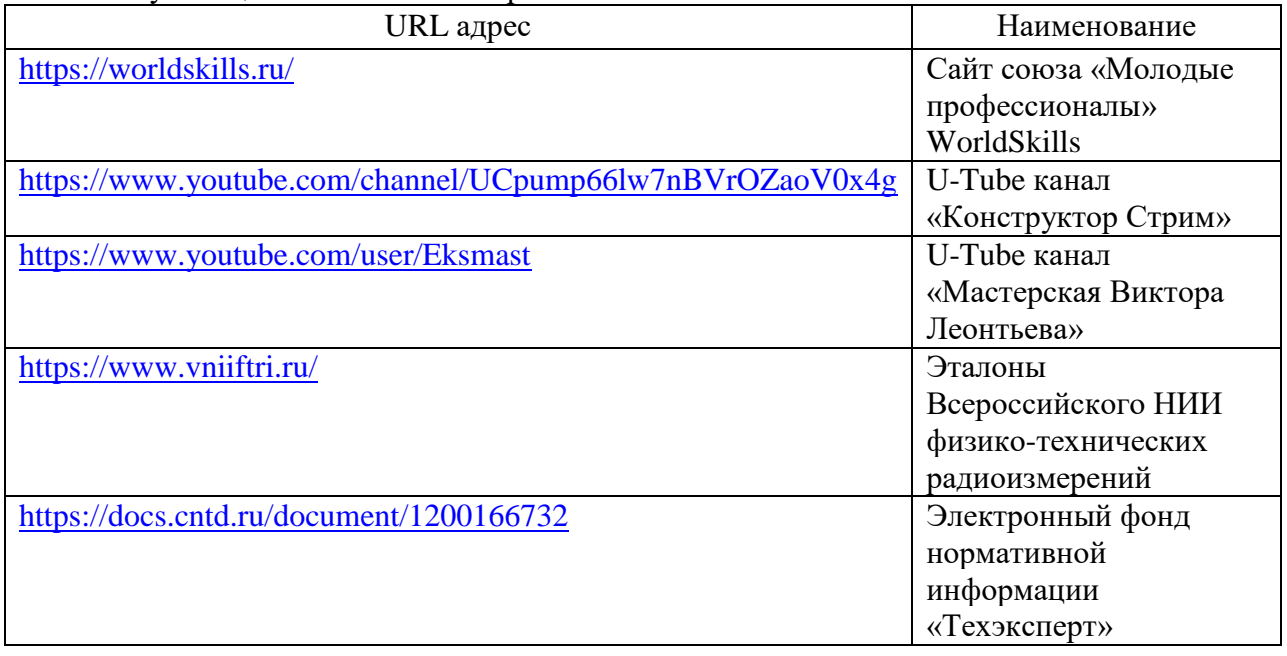

8. Перечень информационных технологий

8.1. Перечень программного обеспечения, используемого при осуществлении образовательного процесса по дисциплине.

Перечень используемого программного обеспечения представлен в таблице 10.

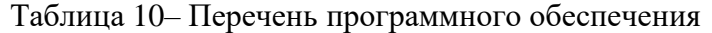

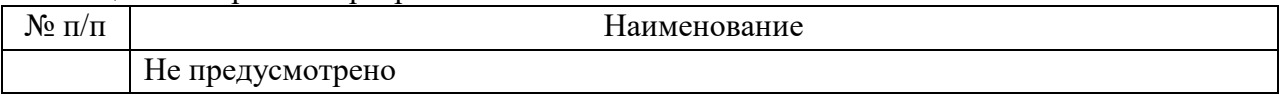

8.2. Перечень информационно-справочных систем,используемых при осуществлении образовательного процесса по дисциплине

Перечень используемых информационно-справочных систем представлен в таблице 11.

Таблица 11– Перечень информационно-справочных систем

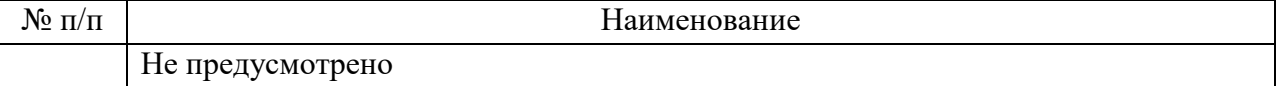

### 9. Материально-техническая база

Состав материально-технической базы, необходимой для осуществления образовательного процесса по дисциплине, представлен в таблице12.

Таблица 12 – Состав материально-технической базы

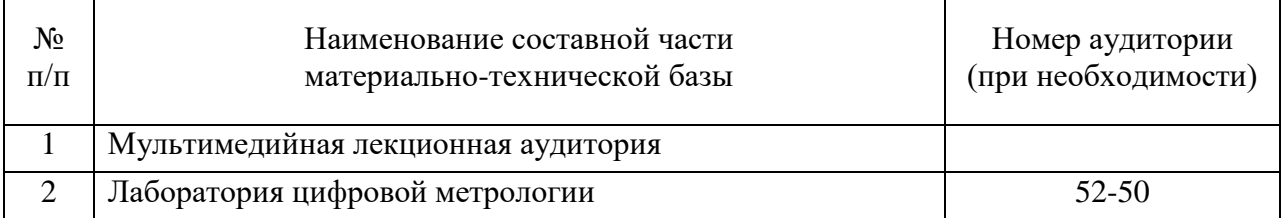

10. Оценочные средства для проведения промежуточной аттестации

10.1. Состав оценочных средствдля проведения промежуточной аттестации обучающихся по дисциплине приведен в таблице 13.

Таблица 13 – Состав оценочных средств для проведения промежуточной аттестации

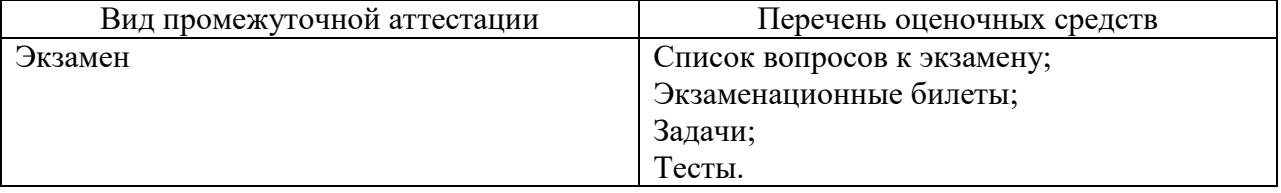

10.2. В качестве критериев оценки уровня сформированности (освоения) компетенций обучающимися применяется 5-балльная шкала оценки сформированности компетенций, которая приведена в таблице 14. В течение семестра может использоваться 100-балльная шкала модульно-рейтинговой системы Университета, правила использования которой, установлены соответствующим локальным нормативным актом ГУАП.

Таблица 14 –Критерии оценки уровня сформированности компетенций

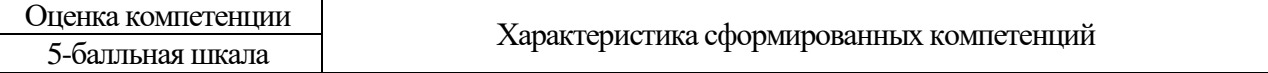

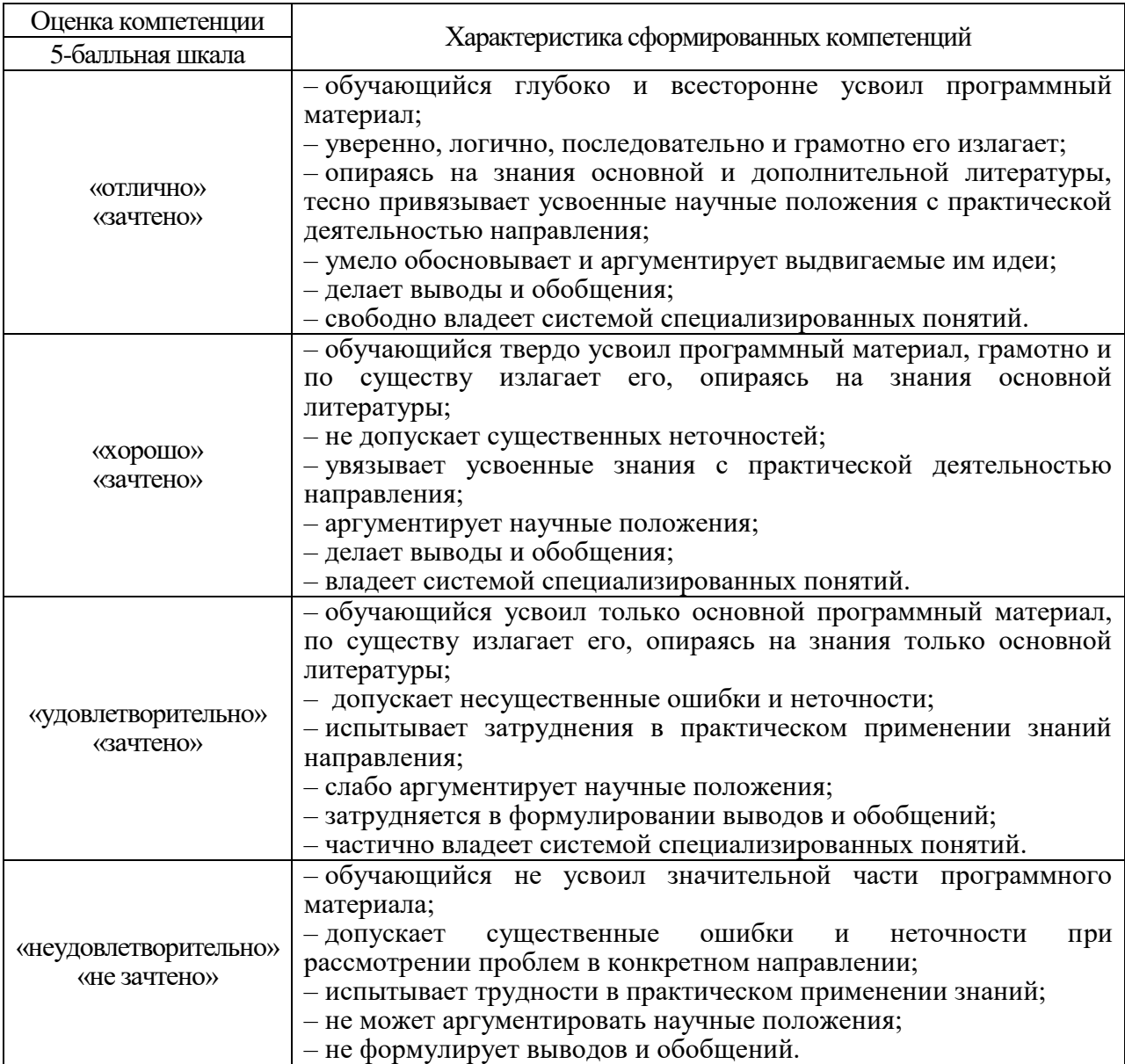

10.3. Типовые контрольные задания или иные материалы.

Вопросы (задачи) для экзамена представлены в таблице 15.

Таблица 15 – Вопросы (задачи) для экзамена

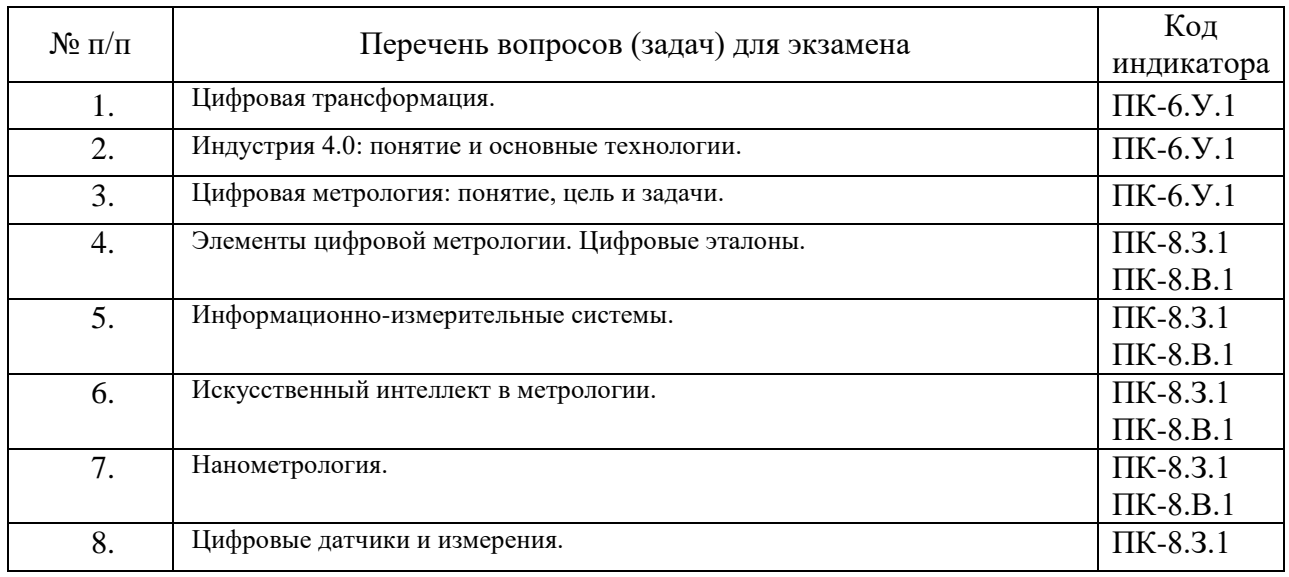

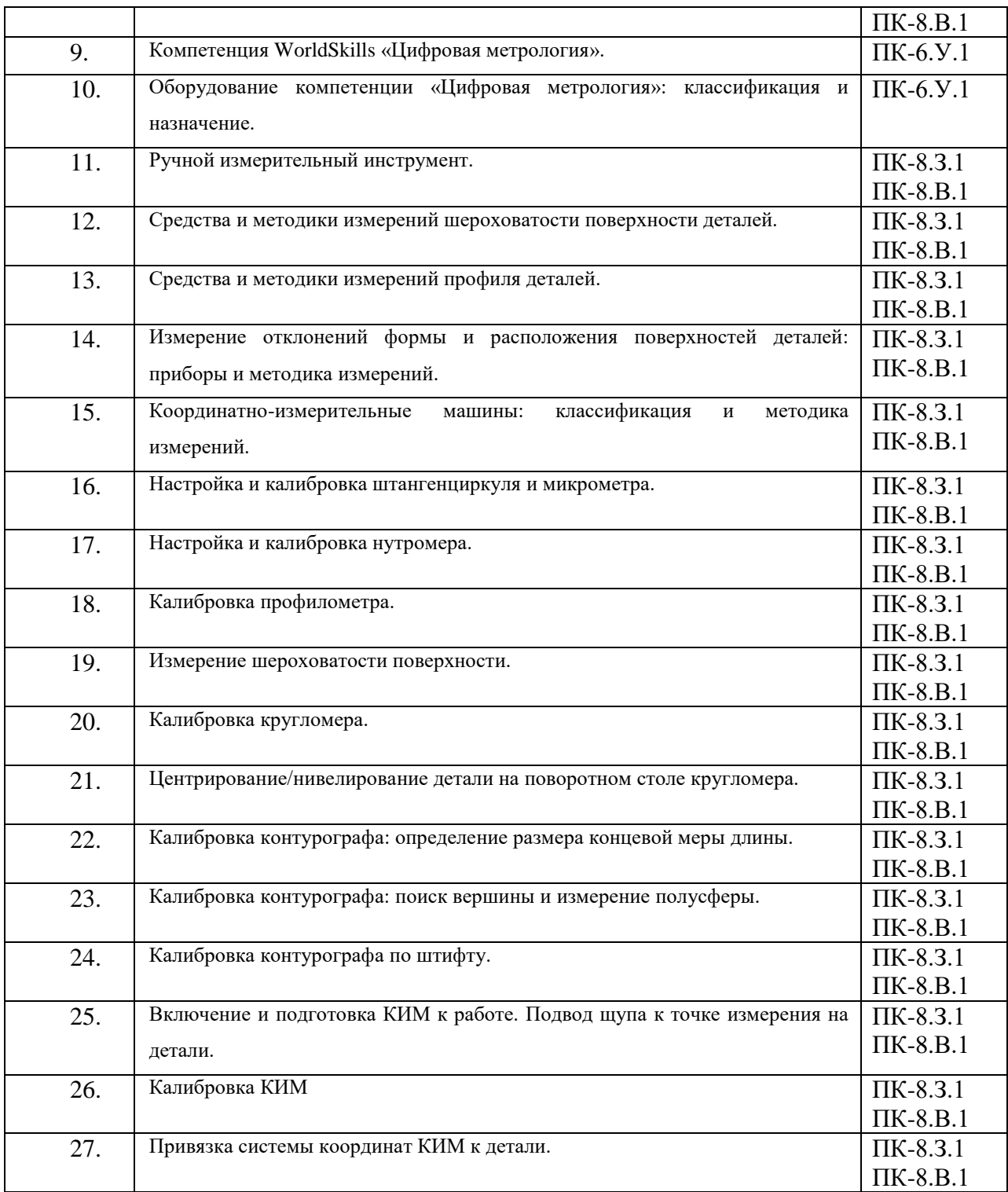

Вопросы (задачи) для зачета / дифф. зачета представлены в таблице 16. Таблица 16 – Вопросы (задачи) для зачета / дифф. зачета

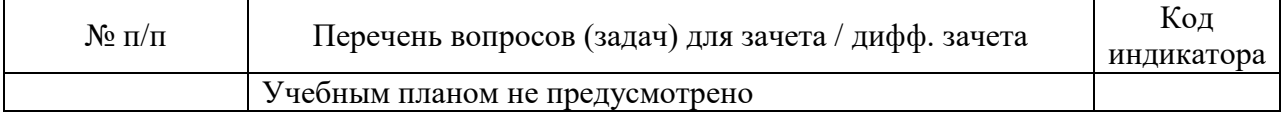

Перечень тем для курсового проектирования/выполнения курсовой работы представлены в таблице 17.

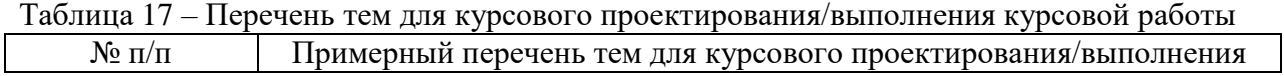

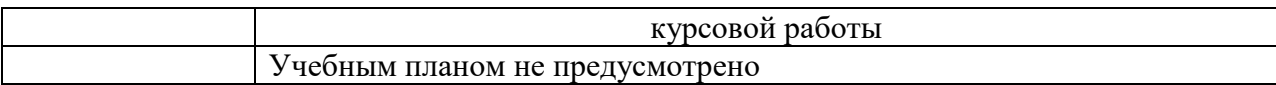

Вопросы для проведения промежуточной аттестации в виде тестирования представлены в таблице 18.

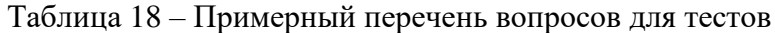

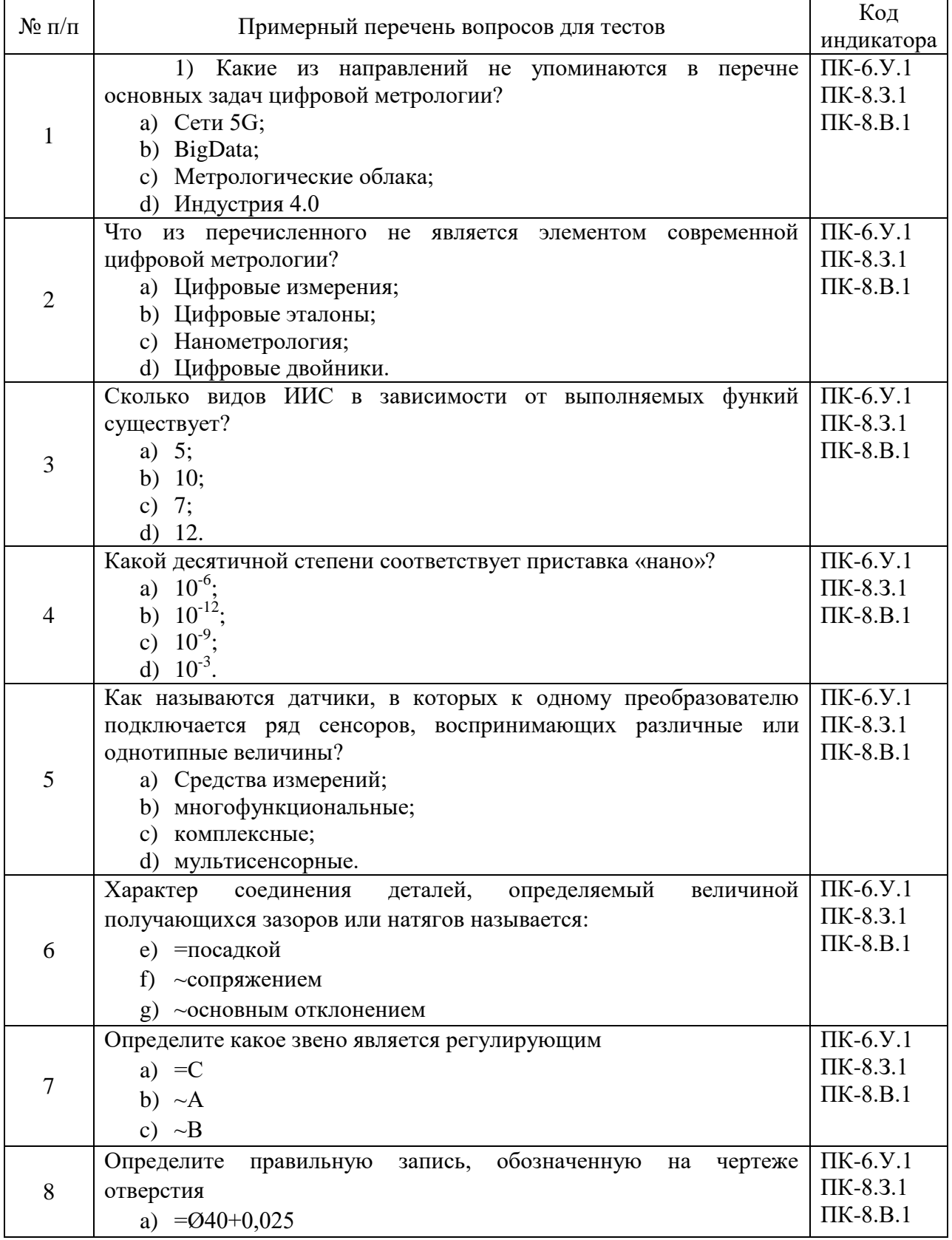

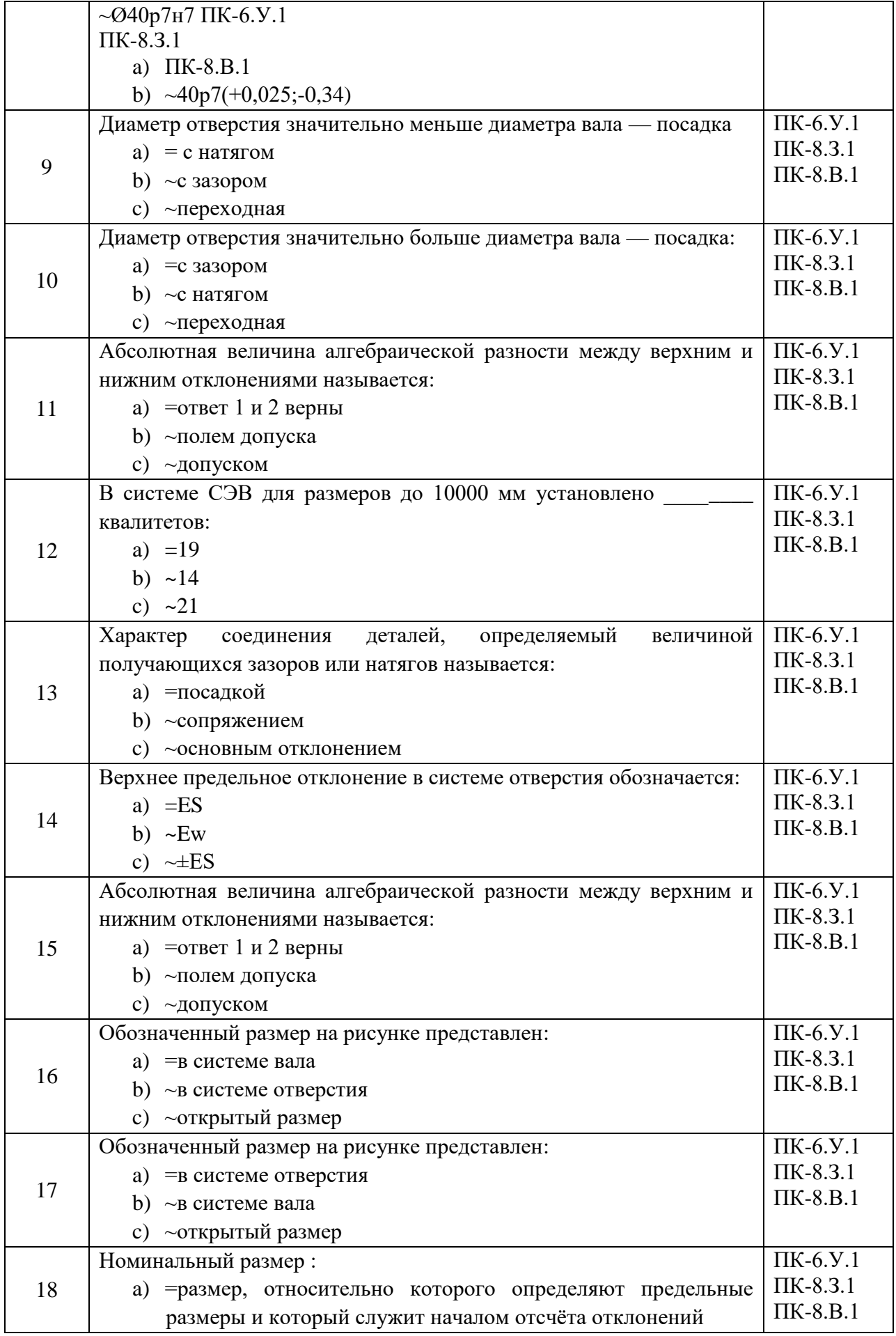

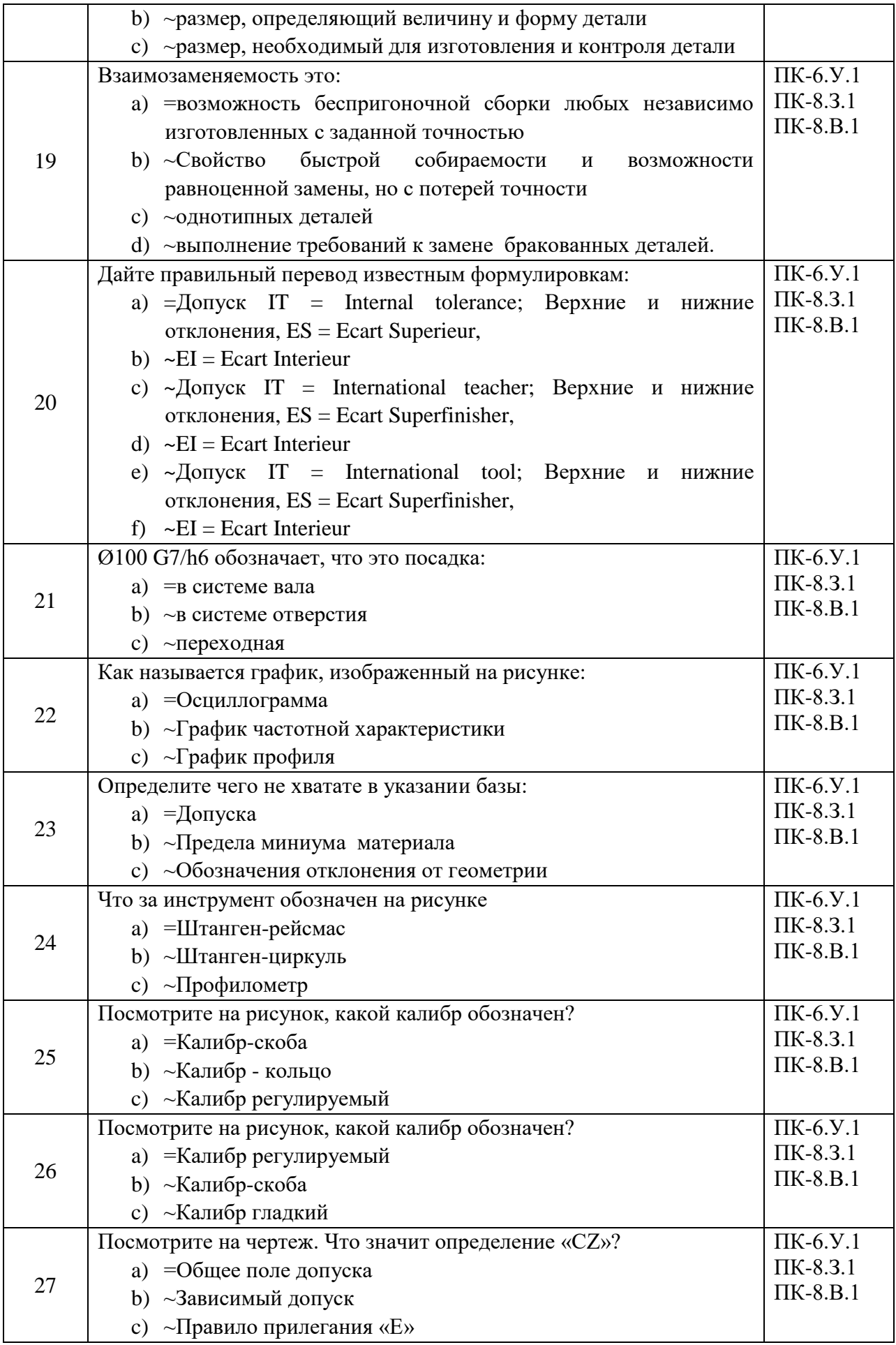

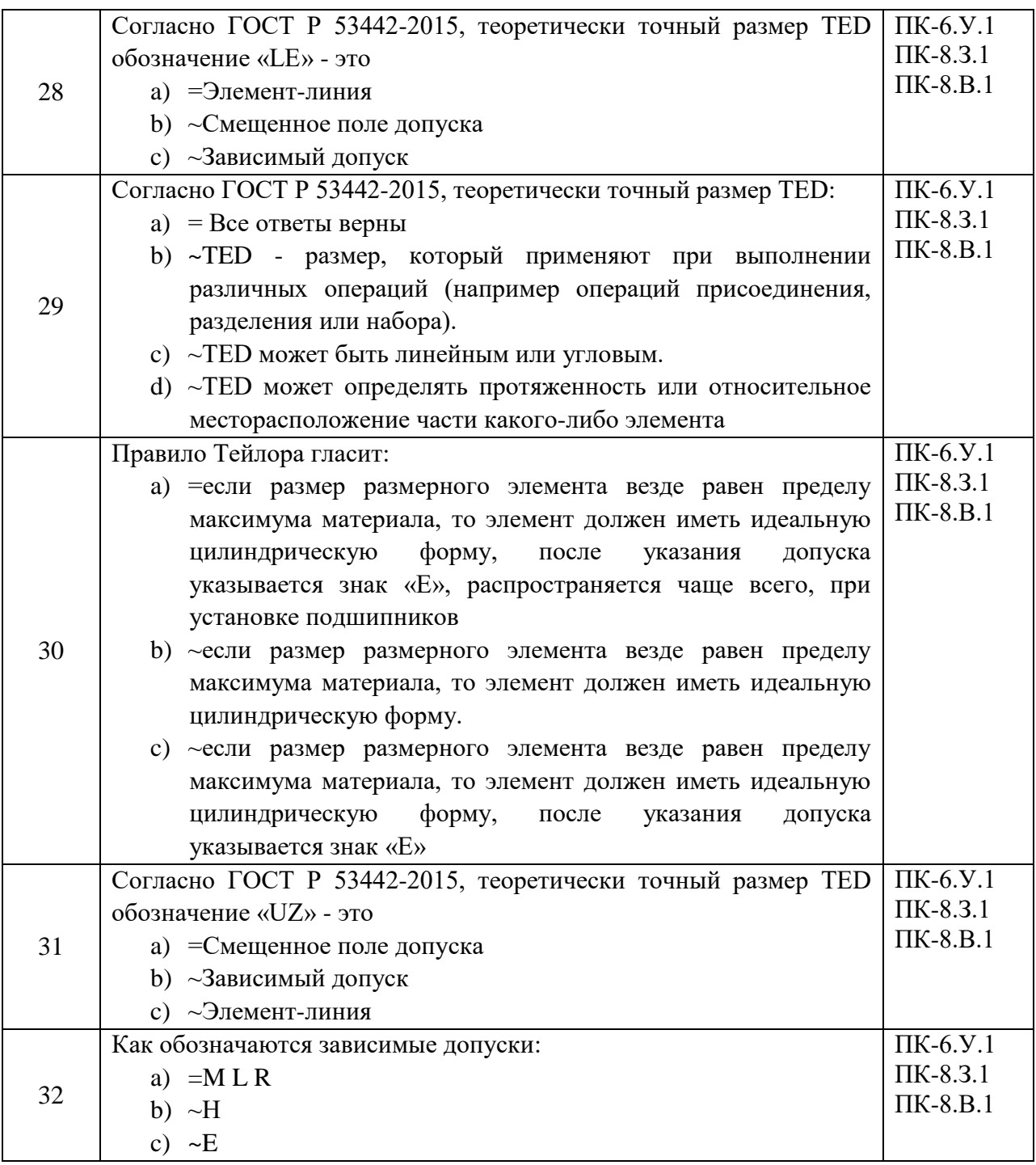

Перечень тем контрольных работ по дисциплине обучающихся заочной формы обучения, представлены в таблице 19.

Таблица 19 – Перечень контрольных работ

| --------------<br>----<br>-- - - - -<br>-------- |                                                |  |
|--------------------------------------------------|------------------------------------------------|--|
| No<br>$\Pi/\Pi$                                  | <b>КОНТРОЛЬНЫХ</b><br>pabot<br><b>Геречень</b> |  |
|                                                  | Не предусмотрено                               |  |
|                                                  |                                                |  |

10.4. Методические материалы, определяющие процедуры оценивания индикаторов, характеризующих этапы формирования компетенций, содержатся в локальных нормативных актах ГУАП, регламентирующих порядок и процедуру проведения текущего контроля успеваемости и промежуточной аттестации обучающихся ГУАП.

11. Методические указания для обучающихся по освоению дисциплины

11.1. Методические указания для обучающихся по освоению лекционного материала*.*

Основное назначение лекционного материала – логически стройное, системное, глубокое и ясное изложение учебного материала. Назначение современной лекции в рамках дисциплины не в том, чтобы получить всю информацию по теме, а в освоении фундаментальных проблем дисциплины, методов научного познания, новейших достижений научной мысли. В учебном процессе лекция выполняет методологическую, организационную и информационную функции. Лекция раскрывает понятийный аппарат конкретной области знания, еѐ проблемы, дает цельное представление о дисциплине, показывает взаимосвязь с другими дисциплинами.

Планируемые результаты при освоении обучающимися лекционного материала:

 получение современных, целостных, взаимосвязанных знаний, уровень которых определяется целевой установкой к каждой конкретной теме;

получение опыта творческой работы совместно с преподавателем;

 развитие профессионально-деловых качеств, любви к предмету и самостоятельного творческого мышления.

появление необходимого интереса, необходимого для самостоятельной работы;

 получение знаний о современном уровне развития науки и техники и о прогнозе их развития на ближайшие годы;

 научиться методически обрабатывать материал (выделять главные мысли и положения, приходить к конкретным выводам, повторять их в различных формулировках);

получение точного понимания всех необходимых терминов и понятий.

Лекционный материал может сопровождаться демонстрацией слайдов и использованием раздаточного материала при проведении коротких дискуссий об особенностях применения отдельных тематик по дисциплине.

Структура предоставления лекционного материала:

- презентация;
- видеоролики;
- видеоуроки;
- стенды.

1. Вводная часть лекции (вступление) предусматривает время на проверку готовности студентов к занятию (их наличие и осмотр внешнего вида, текущий контроль пройденного ранее учебного материала),а также объявление темы лекции, еѐ целей, рекомендаций по использованию учебной литературы в часы самостоятельной работы, с указанием параграфов (страниц) и полных наименований изданий.

*Вступление:*

- ‒ *тема лекции;*
- ‒ *учебные цели, которые должны быть достигнуты на лекции;*
- ‒ *учебные вопросы;*

‒ *учебная литература.*

*Контрольные вопросы (пример):*

*1. Назовите метрологические характеристики средств измерений.*

*2. Дайте характеристику основной погрешности измерения.*

*3. Назовите источники дополнительных погрешностей измерений.*

2. Основная часть лекции раскрывает учебные вопросы занятия. При необходимости конкретизировать учебный материал, главные (узловые) вопросы могут содержать подвопросы.

*Понятие о единстве измерений и его основы:* 

- ‒ *условия единства измерений;*
- ‒ *нормативные основы единства измерений;*
- ‒ *организационные основы единства измерений;*
- ‒ *технические основы единства измерений.*

3. В заключительной части лекции следует планировать время на выводы, выдачу задания студентам на самостоятельную работу, ответы на вопросы по пройденной теме, подведение итогов, а также на общие выводы, помогающие осмыслить всю лекцию, отчѐтливо высветить еѐ основную идею.

*Заключительная часть*

*1. Выводы по лекции.*

*2.Объявление оценок студентам по инициативному контролю.*

*3.Задание студентам на самостоятельную работу.*

*4.Ответы на вопросы студентов.*

11.2. Методические указания для обучающихся по выполнению лабораторных работ

В ходе выполнения лабораторных работ обучающийся должен углубить и закрепить знания, практические навыки, овладеть современной методикой и техникой эксперимента в соответствии с квалификационной характеристикой обучающегося. Выполнение лабораторных работ состоит из экспериментально-практической, расчетноаналитической частей и контрольных мероприятий.

Выполнение лабораторных работ обучающимся является неотъемлемой частью изучения дисциплины, определяемой учебным планом, и относится к средствам, обеспечивающим решение следующих основных задач обучающегося:

 приобретение навыков исследования процессов, явлений и объектов, изучаемых в рамках данной дисциплины;

 закрепление, развитие и детализация теоретических знаний, полученных на лекциях;

получение новой информации по изучаемой дисциплине;

 приобретение навыков самостоятельной работы с лабораторным оборудованием и приборами.

#### Задание и требования к проведению лабораторных работ

Задание к выполнению лабораторной работы выдается преподавателем в начале занятия в соответствии с планом занятий. Темы лабораторных работ приведены в табл. 5 данной программы.

Выполнение лабораторной работы состоит из трех этапов:

- экспериментально-практического;
- расчетно-аналитического;
- контрольного в виде защиты отчета.

Во вводной части проведения лабораторной работы предусматриваются: вступление, введение, доведение до обучающихся основных мер безопасности при работе с приборами и оборудованием лаборатории.

Вводная часть плана так же должна включать проверку подготовленности студентов к занятию (проверка выполнения задания, знаний по теме занятия, знанию руководящих документов и др.). Контрольные вопросы должны формулироваться так, чтобы ответы на них позволяли убедиться в подготовленности студентов к занятию.

Основная часть занятия должна включать последовательность работы обучающихся и преподавателя на занятии: подготовка лабораторного оборудования к работе; порядок проведения эксперимента (опыта) – отрабатываемые вопросы (задачи, действия) и их краткое содержание; приведение лабораторного оборудования в исходное состояние; анализ полученных результатов и оформление отчета.

В задании на лабораторную работу указываются:

- ‒ наименование темы;
- ‒ учебные цели;
- ‒ время и место проведения;
- ‒ перечень отрабатываемых учебных вопросов;

‒ организационно-методические указания студентам по подготовке и проведению занятия;

‒ перечень литературы (документов), подлежащих изучению перед занятием;

‒ отчѐтные документы (материалы) по лабораторной работе и сроки их представления.

В задании на лабораторную работу преподаватель может указать перечень контрольных вопросов, необходимых для проверки готовности обучающихся к занятию.

В перечень литературы и материалов для подготовки и проведения лабораторной работы могут включаться учебники и учебные пособия, технические описания и эксплуатационные инструкции лабораторного оборудования, инструкции по мерам безопасности, различные справочные и другие материалы, необходимые для работы.

В отчетных материалах в задании, как правило, указываются: форма отчета; как должен быть оформлен цифровой и графический материал; порядок сравнения полученных результатов с расчетными, оценка погрешностей; порядок формулировки выводов и заключений; порядок защиты выполненной работы.

#### Структура и форма отчета о лабораторной работе

Отчет о лабораторной работе должен содержать: титульный лист, основную часть, выводы по результатам исследований .

*На титульном листе* должны быть указаны: название дисциплины, название лабораторной работы, фамилия и инициалы преподавателя, фамилия и инициалы студента, номер его учебной группы и дата защиты работы.

*Основная часть* должна содержать задание, результаты экспериментальнопрактической работы, расчетно-аналитические материалы.

 *Выводы* по проделанной работе должны содержать рекомендации по улучшению условий труда на рабочем месте.

Требования к оформлению отчета о лабораторной работе

Титульный лист отчета должен соответствовать шаблону, приведенному в секторе нормативной документации ГУАП<https://guap.ru/standart/doc>

Оформление основной части отчета должно быть оформлено в соответствии с ГОСТ 7.32-2017. Требования приведены в секторе нормативной документации ГУАП <https://guap.ru/standart/doc>

При формировании списка источников студентам необходимо руководствоваться требованиями стандарта ГОСТ 7.0.100-2018. Примеры оформления списка источников приведены в секторе нормативной документации ГУАП. [https://guap.ru/standart/doc.](https://guap.ru/standart/doc)

11.3. Методические указания для обучающихся по прохождению самостоятельной работы

В ходе выполнения самостоятельной работы, обучающийся выполняет работу по заданию и при методическом руководстве преподавателя, но без его непосредственного участия.

Для обучающихся по заочной форме обучения, самостоятельная работа может включать в себя контрольную работу.

В процессе выполнения самостоятельной работы, у обучающегося формируется целесообразное планирование рабочего времени, которое позволяет им развивать умения и навыки в усвоении и систематизации приобретаемых знаний, обеспечивает высокий уровень успеваемости в период обучения, помогает получить навыки повышения профессионального уровня.

Методическими материалами, направляющими самостоятельную работу обучающихсяявляются:

учебно-методический материал по дисциплине;

 методические указания по выполнению контрольных работ (для обучающихся по заочной форме обучения).

11.4. Методические указания для обучающихся по прохождению текущего контроля успеваемости.

Текущий контроль успеваемости предусматривает контроль качества знаний обучающихся, осуществляемого в течение семестра с целью оценивания хода освоения дисциплины.

В течение семестры студенты

- защищают лабораторные работы;

- выполняют практические задания;

- выполняют тестирования по материалам лекции в среде LMS.

Для текущего контроля успеваемости используются тесты, приведенные в таблице 18.

11.5. Методические указания для обучающихся по прохождению промежуточной аттестации.

Промежуточная аттестация обучающихся предусматривает оценивание промежуточных и окончательных результатов обучения по дисциплине. Она включает в себя:

 экзамен – форма оценки знаний, полученных обучающимся в процессе изучения всей дисциплины или ее части, навыков самостоятельной работы, способности применять их для решения практических задач. Экзамен, как правило, проводится в период экзаменационной сессии и завершается аттестационной оценкой «отлично», «хорошо», «удовлетворительно», «неудовлетворительно».

Система оценок при проведении текущего контроля и промежуточной аттестации осуществляется в соответствии с руководящим документом организации РДО ГУАП. СМК 3.76 «Положение о текущем контроле успеваемости и промежуточной аттестации студентов и аспирантов, обучающихся по образовательным программам высшего образования в ГУАП» [https://docs.guap.ru/guap/2020/sto\\_smk-3-76.pdf](https://docs.guap.ru/guap/2020/sto_smk-3-76.pdf).

# Лист внесения изменений в рабочую программу дисциплины

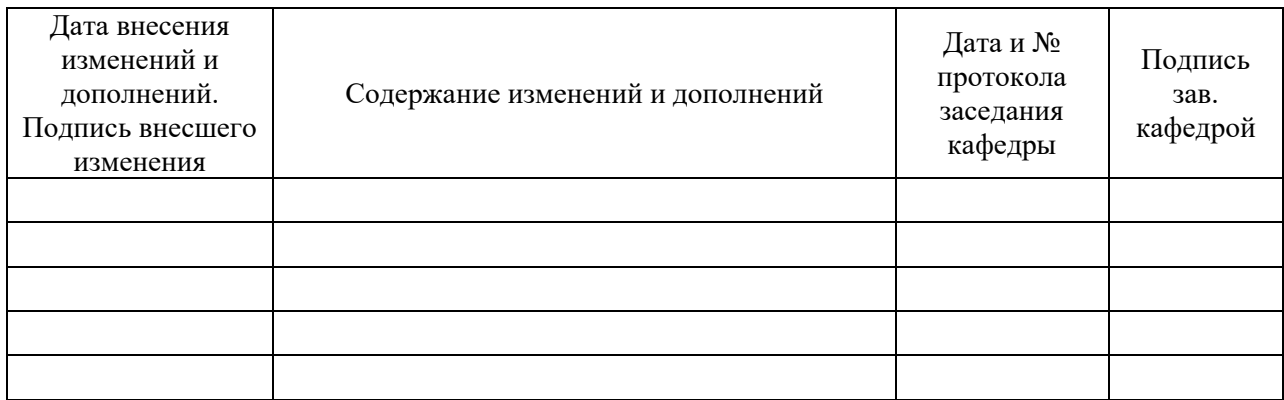